## **KinderSign – Resetting PIN**

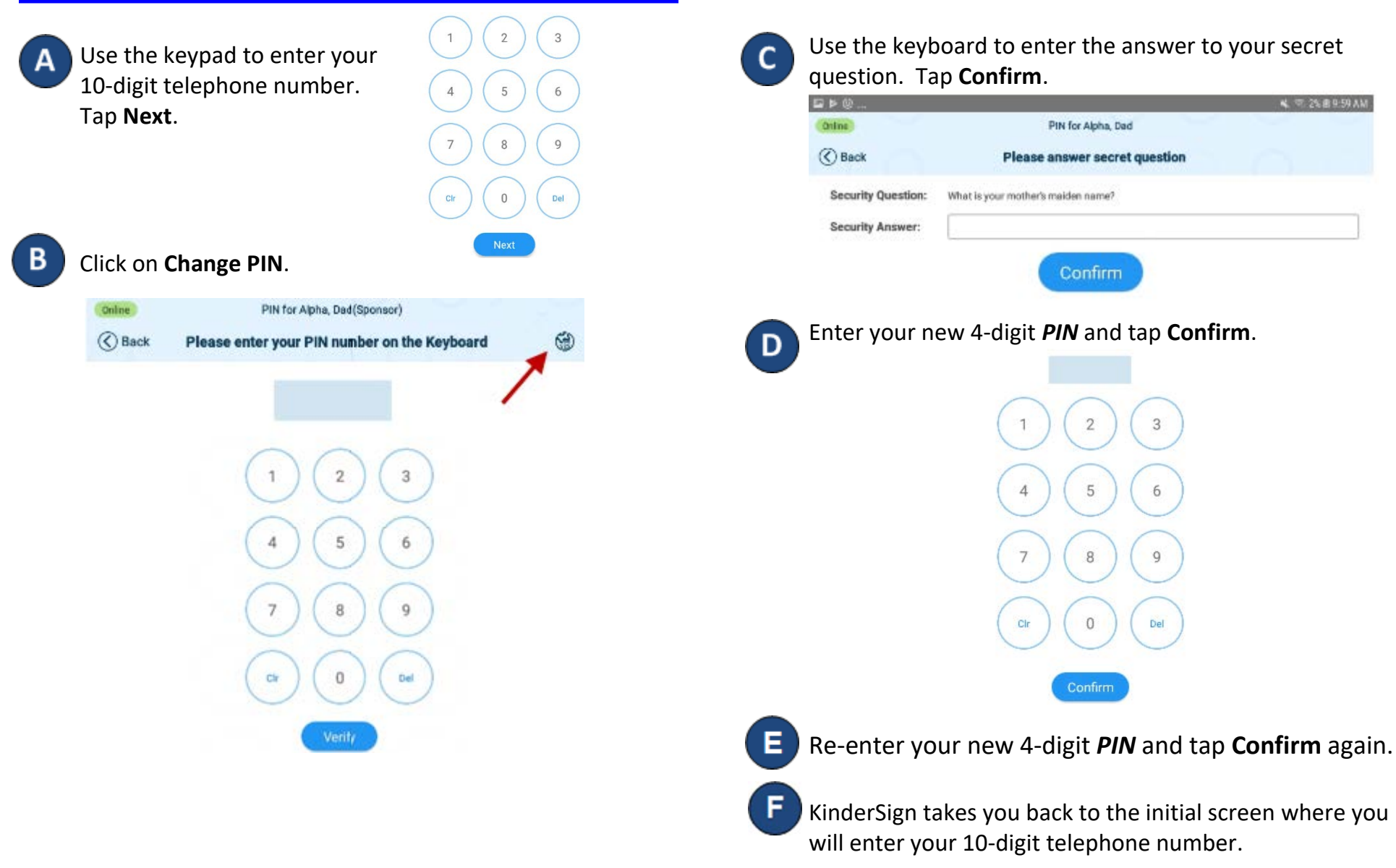